# Système d'Exploitation

#### <span id="page-0-0"></span>Diplôme inter-universitaire "Enseigner l'Informatique au Lycée" (DIU-EIL)

#### Fabien Rico

[Univ. Claude Bernard Lyon 1](http://www.univ-lyon1.fr)

9 mai 2022

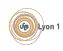

#### **[Introduction](#page-2-0)**

**·** Interface avec le matériel

#### [Les processus](#page-13-0)

- [Etat d'un processus](#page-18-0) ´
- **•** [Environnement](#page-28-0)
- [Communication entre processus](#page-33-0)
- [Les processus et python](#page-37-0)

#### Gestion de la mémoire

- Rôle de la mémoire
- Organisation de la mémoire

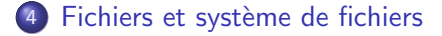

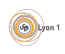

#### <span id="page-2-0"></span>Plan **[Introduction](#page-2-0)**

**·** Interface avec le matériel

#### [Les processus](#page-13-0)

- [Etat d'un processus](#page-18-0) ´
- **[Environnement](#page-28-0)**
- [Communication entre processus](#page-33-0)
- [Les processus et python](#page-37-0)
- Gestion de la mémoire
	- **Rôle de la mémoire**
	- Organisation de la mémoire
- Fichiers et système de fichiers

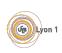

### Introduction

### Qu'est-ce qu'un système d'exploitation ?

Littéralement, ce qui permet d'utiliser la machine. Quatre grands rôles :

- $\bullet$  Interface entre applications et matériel (e.g., gestion des périphériques)
- Organisation (e.g., des disques, de la mémoire, et des processus)
- $\bullet$  Sécurité (e.g., des données, du matériel)
- $\bullet$  Interaction avec le ou les utilisateurs (e.g., comptes, droits, installation)

Différents types de systèmes d'exploitation, pour différents usages :

- $\bullet$  Systèmes  $\leq$  généralistes  $\geq$ , multi-utilisateurs et multi-tâches : GNU-Linux (Debian, Ubuntu, Redhat. . . ), Windows, Mac OS X. . .
- Pour l'embarqué (contraintes sur l'utilisation des ressources) : Windows Embedded Compact, Android. . .
- **Pour le temps-réel (contraintes d'échéance) : RTLinux, RTAI.**

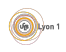

## <span id="page-4-0"></span>Interface avec le matériel

Que se passe-t-il lorsque vous utilisez la commande Python print("Message")

- Le message est affiché sur la sortie standard
- Quelle est cette sortie standard?
	- $\blacktriangleright$  le terminal de commande qui a lancé le programme;
	- une fenêtre de l'environnement de programmation;
	- $\blacktriangleright$  un fichier :
	- $\blacktriangleright$  la source de donnée d'un autre programme (pipe);
	- $\blacktriangleright$  le fichier de logs d'un serveur ;
	- $\blacktriangleright$  un système de logs centralisés d'un cluster;
	- $\blacktriangleright$  rien.

La même action pour un code peut donner des résultats différents en fonction de ce que le système défini comme sortie standard. La sortie standard est un objet virtuel proposé par le système. On peut écrire des données dessus, mais c'est via le système que l'on décide de ce que ces données vont devenir.

#### Utilisateur

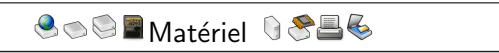

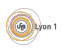

#### Utilisateur

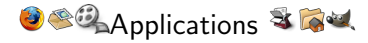

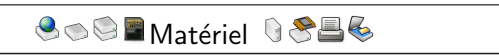

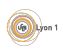

#### Utilisateur

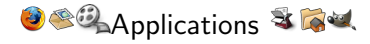

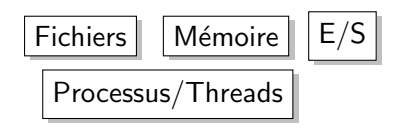

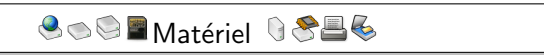

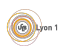

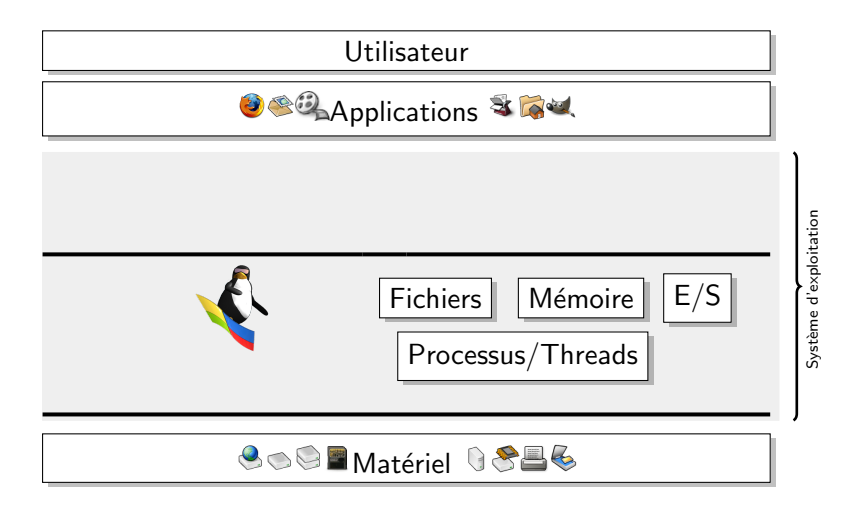

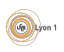

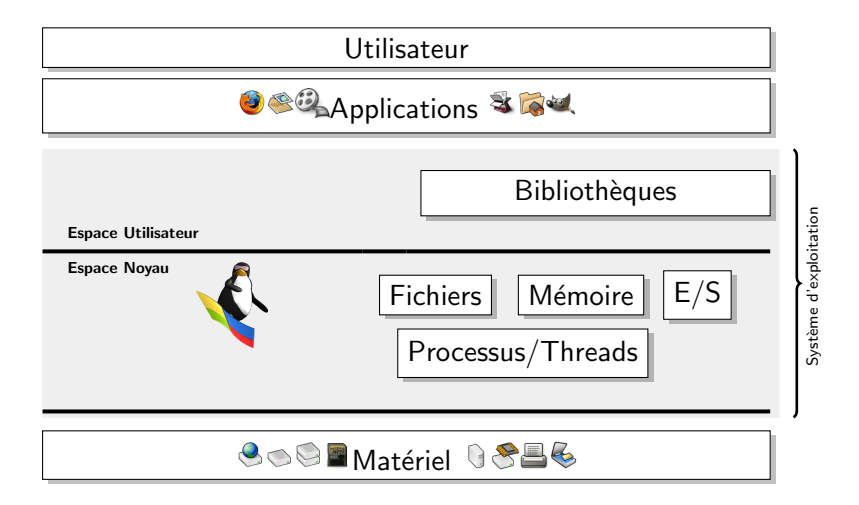

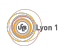

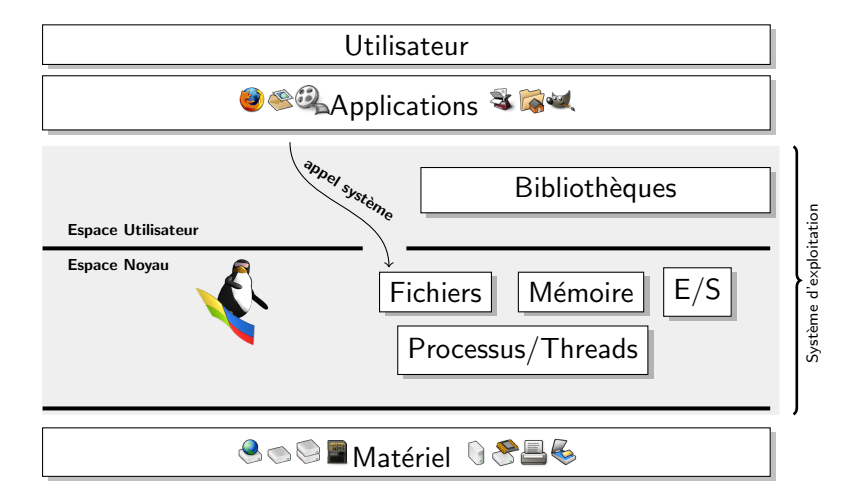

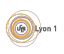

### **Fonctionnalités**

En tant qu'interface, un système d'exploitation peut :

- **o** tricher
	- **P** proposer un fichier qui est un fait un objet virtuel sauvegardé ailleurs  $(disque réseau=Cloud)$  ;
	- $\triangleright$  enfermer le processus dans un environnement contraint (sandbox, conteneur) ;
	- $\triangleright$  proposer une machine virtuelle complète ;
- organiser
	- $\blacktriangleright$  gérer les conflit d'accès;
	- $\triangleright$  stopper un processus qui demande des données qui ne sont pas encore arrivées :
	- $\blacktriangleright$  débloquer ce processus lorsque les données arrivent ;
- **a** assurer la sécurité
	- $\blacktriangleright$  faire des vérifications de droits ;
	- $\triangleright$  refuser des opérations impossibles;
	- $\triangleright$  retarder une modification qui pourrait endommager le matériel.

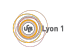

### Notions de base

On voit apparaître dans ce qui précède certaines notions de base du système :

- Rôle d'interface : le système se place entre les logiciels et le matériel.
- $\bullet$  Objets virtuels : le système définie des objets (fichier, processus, ...) qui sont manipulés par les logiciels.
- Niveau de fonctionnement : au moins deux niveaux de fonctionnenement, comportant des droits différents gérés pas le  $m$ atériel  $\cdot$ 
	- $\blacktriangleright$  espace utilisateur
	- $\blacktriangleright$  espace noyau

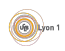

### <span id="page-13-0"></span>Plan

- **[Introduction](#page-2-0)**
- **·** Interface avec le matériel

#### 2 [Les processus](#page-13-0)

- [Etat d'un processus](#page-18-0) ´
- **•** [Environnement](#page-28-0)
- [Communication entre processus](#page-33-0)
- [Les processus et python](#page-37-0)
- Gestion de la mémoire
	- **Rôle de la mémoire**
	- **·** Organisation de la mémoire
- Fichiers et système de fichiers

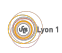

#### **Processus**

#### Définition (Processus)

Un processus est une instance (une exécution) d'un programme. C'est un ensemble de données gérées par le noyau qui contient toutes les informations nécessaires afin de suivre le déroulement du programme, de le stopper et de le reprendre.

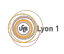

#### **Processus**

#### Définition (Processus)

Un processus est une instance (une exécution) d'un programme. C'est un ensemble de données gérées par le noyau qui contient toutes les informations nécessaires afin de suivre le déroulement du programme, de le stopper et de le reprendre.

Son rôle est :

- d'identifier le programme ;
- o de vérifier que le programme ne fait que ce qu'il a le droit de faire;
- de lui permettre d'accéder aux fichiers et aux ressources;
- d'isoler les programmes les uns des autres ;
- de libérer les ressources à la fin de l'exécution (fermer les fichiers, libérer toute la mémoire allouée, etc.);
- o de permettre le passage d'une tâche à l'autre.

#### Processeur

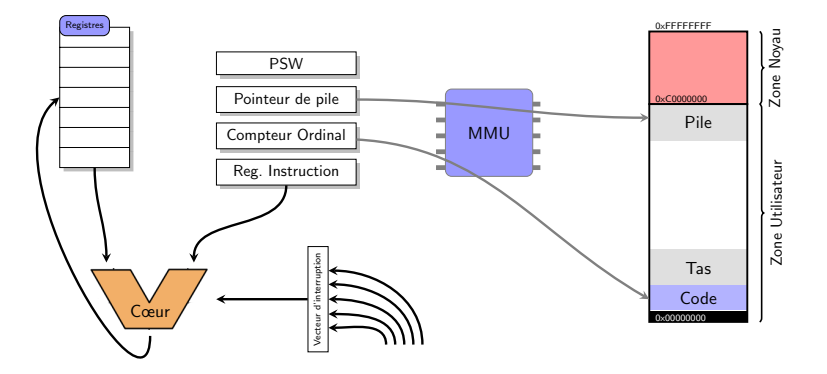

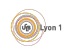

### Constituant d'un processus

- Position en cours dans le code du programme (Compteur ordinal)
- · Contenu des registres du processeur qui l'exécute
- **·** Informations sur la mémoire
- $\bullet$  État (en cours, prêt, bloqué, ...)
- Ressources (fichiers, sockets, ...)
- $\bullet$  Environnement (répertoire courant, id utilisateur, ...)
- $\bullet$  Informations de gestion (id, pid, groupe, ...)

 $\bullet$  ...

Sous linux ces informations peuvent se trouver dans le répertoire virtuel /proc/<pid processus>

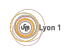

# <span id="page-18-0"></span>Etat d'un processus ´

#### Rappel : Le système doit

- o gérer l'accès au processeur
- **o** gérer l'occupation de la mémoire

#### Définition (état d'un processus)

Le système doit donc gérer plusieurs listes de processus,

- ceux qui peuvent s'exécuter
- ceux qui sont en mémoire
- **•** ceux qui sont bloqués car demandant une ressource occupée
- $\bullet$  ...

#### On parle d'état du processus

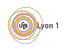

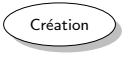

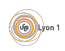

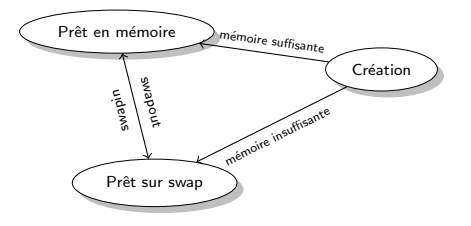

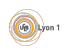

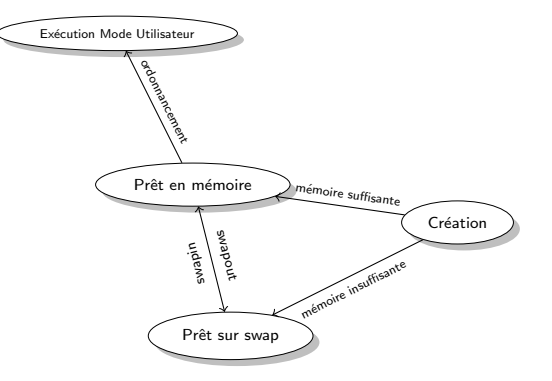

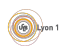

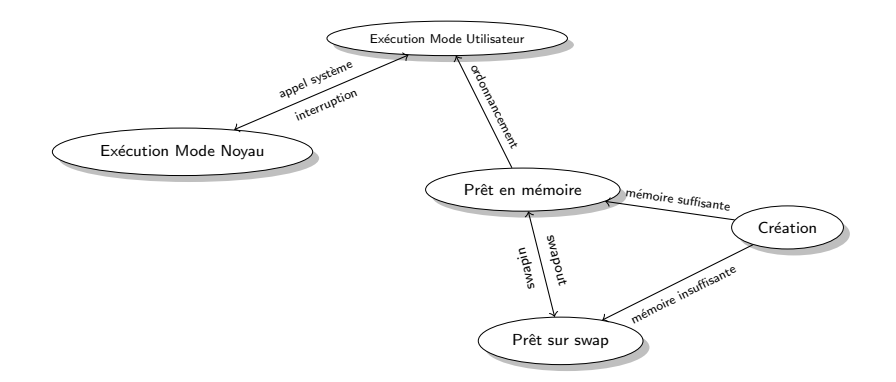

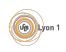

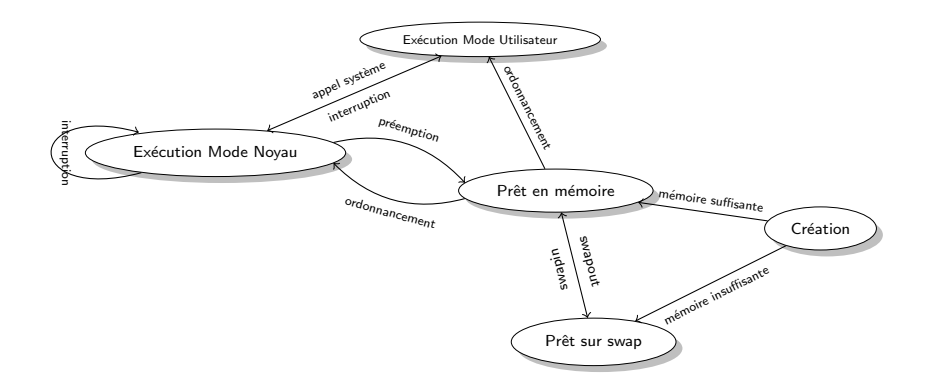

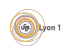

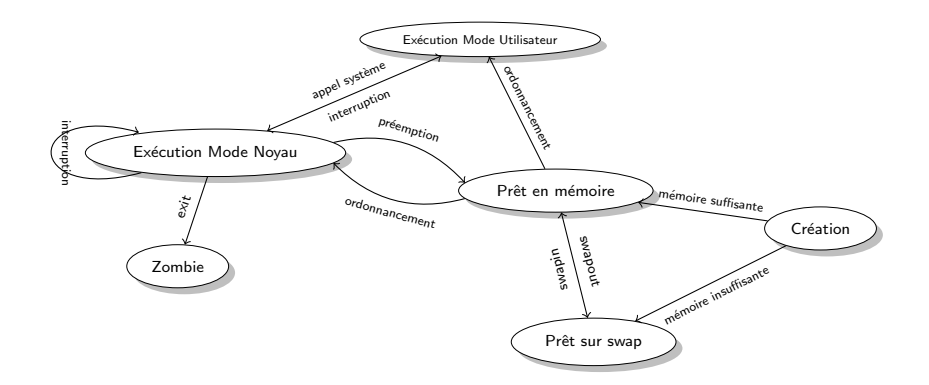

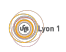

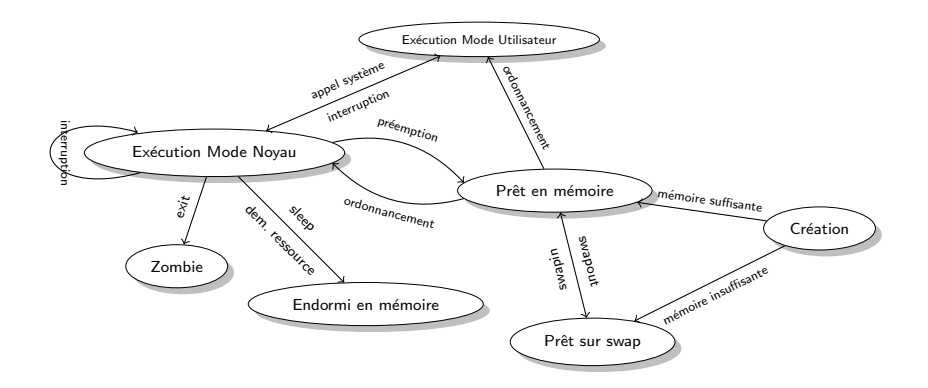

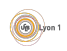

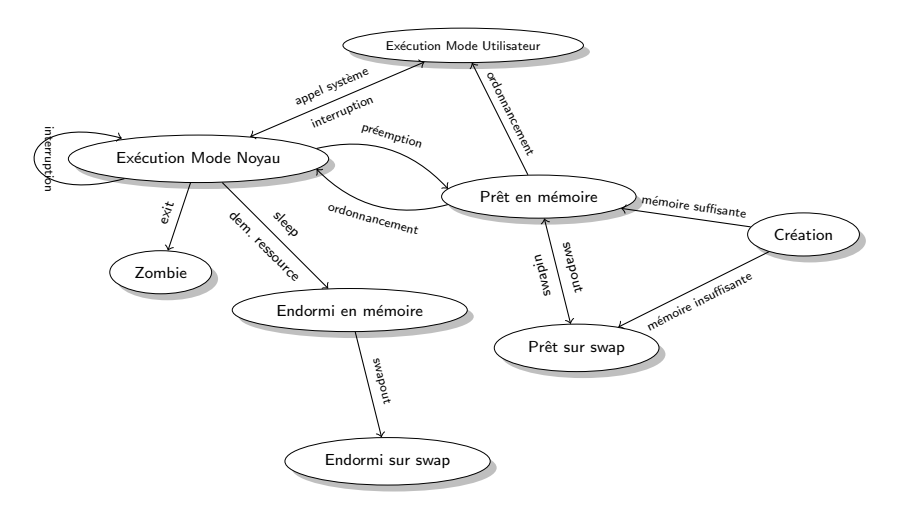

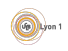

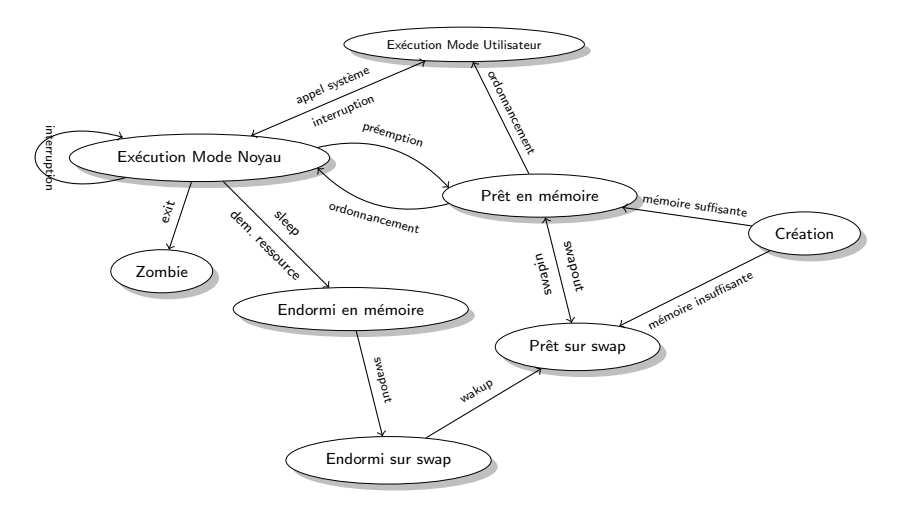

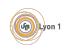

### <span id="page-28-0"></span>Environnement

Les processus fonctionnent dans un environnement :

- Ils sont exécutés depuis un répertoire le Working Directory et toutes les actions en rapport avec le système de fichiers se font à partir de là.
- Ils sont la propriété d'un utilisateur et héritent de ses droits (avec possibilité d'escalade de droits).
- Ils ont une définition de *l'environnement linguistique* (langue, affichage des dates, . . .)

 $\bullet$  ...

La pluspart des informations sur l'environnement sont transmises par des variables héritées du processus qui les lance via des variables d'environnement

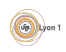

## Variables d'environnement

- PATH : liste des répertoires où sont recherchés les exécutables
- LD LIBRARY PATH : liste des répertoires où sont recherchés les fichiers de bibliothèque au lancement des applications.
- USER : nom de l'utilisateur.
- $\bullet$  HOME : répertoire de l'utilisateur sous Unix.
- $\bullet$  HOME DRIVE et HOME PATH : disque et répertoire de l'utilisateur sous Windows.
- PYTHONPATH, PYTHONHOME pour la gestion de python (les virtual env).

. . .

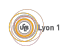

## Variables d'environnement (suite)

Ces variables peuvent être lues et modifiées sous Linux (bash)

```
# lire une variable
echo $VARIABLE
# lire toutes les variables
env
# modifier seulement pour une commande
VARIABLE=valeur commande
# exporter une variable dans l'environnement d'un
# processus pour affecter tous ses descendants
export VARIABLE=valeur
# ajouter l'export dans un script pour avoir un effet permanent
# − pour un utilisateur
echo "export VARIABLE=valeur" >> $HOME/.bashrc
# − pour tous les utilisateurs
echo "export VARIABLE=valeur" >> /etc/profile.d/mesvars.sh
```
Attention, modifier de manière permanente et erronée certaines variables comme PATH peut rendre le système inutilisable !

## Variables d'environnement (suite)

Ces variables peuvent être lues et modifiées sous Windows

```
# lire une variable
echo %VARIABLE%
# lire toutes les variables
set
# exporter une variable dans l'environnement d'un
# processus pour affecter tous ses descendants
set VARIABLE valeur
# ajouter de manière permanente àl'utilisateur
setx VARIABLE valeur
# ajouter de manière permanente au système
setx /M VARIABLE valeur
```
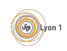

### Paramètres

Les processus ont des paramètres, ils permettent par exemple de spécifier les détails d'une commande.

• En ligne de commandes, les paramètres sont les mots passés après le nom de la commande. Par exemple :

cp fichierdepart /repertoire/arrive

- Selon la commande, certains de ces paramètres sont obligatoires d'autre sont des options :
	- ► Pour cp  $\leq$  -r  $\geq$  est l'option  $\leq$  copier récursivement  $\geq$  c'est à dire le répertoire et tous les sous répertoires. cp −r ./repertoire/depart /repertoire/arrive
	- ► les options sont souvent reconnues grâce au caractère sous linux et / sous windows.
	- ► elles peuvent aussi utiliser -- lorsque l'option est un mot de plusieurs caractères
	- ► les options peuvent prendre des paramètres ls --sort size
- I existe des bibliothèques pour simplifier la lecture des paramètres. En python argparse.

Pour connaitre les fonctionnalités d'une commande, il existe la commande man NOMDELACOMMANDE

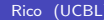

 $(v_0)$ 

## <span id="page-33-0"></span>Communication entre processus

Les processus sont relativement isolés. Leurs codes ne peuvent pas se perturber car ils n'utilisent pas les mêmes espaces en mémoire. Mais il est parfois nécessaire de les faire communiquer.

- Pour prévenir d'un événement (une alarme) il y a les signaux.
- Pour échanger des données il y a des objets spéciaux proches des fichiers : tube (pipe), socket, ...

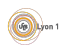

## **Signaux**

#### Définition (signaux)

Les signaux fonctionnent comme des alarmes, ils  $\ll$  dérangent  $\gg$  le processus pour lui faire exécuter une action prévue à l'avance. Il y en a un nombre fixe, prédéfinis.

On peut modifier l'action prévue mais ce n'est pas au programme.

Vous pouvez lancer un signal à un processus via la commande ou la fonction kill. Par exemple

# tue le processus de numéro 3452 en lui envoyant le signal 9 kill −9 3452 # stoppe tous les processus dont la commande est emacs en leur # envoyant le signal SIGSTOP killall −SIGSTOP emacs

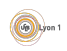

# Echange de données

L'échange de données est plus complexe, car il permet de communiquer toute forme de données entre processus sur des machines qui peuvent être distantes.

En TP vous utiliserez :

• Les *pipe*, uniquement locaux qui permettent de transmettre des données d'un processus à l'autre souvent via les entrées et sortie standards.

ls −l | grep toto

Le pipe  $\ll$  |  $\gg$  permet d'envoyer la sortie de la commande 1s sur l'entrée de la commande grep

• Les socket, outils réseaux qui permettent à un processus donné de se connecter à un serveur distant pour lui transmettre des informations. nc −1 8080 ouvre un serveur en écoute sur votre ordinateur, ce serveur accepte un client qui se connecte sur le port 8080 nc www.google.fr 80 cette commande se connecte sur le port 80 du serveur www.google.fr (c'est le serveur web).

La commande nc, en plus d'ouvrir la socket en mode TCP, permet d'envoyer tout ce qui est écrit sur son entrée standard et affiche tout ce qui est reçu via le réseau.

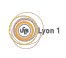
## Notions définies par le système

En ce qui concerne les processus, les notions importantes sont :

- Les processus : un programme en train de tourner.
- L'état du processus : son status à un instant donné.
- L'environnement : la description du lien entre le processus et le système.
- Les paramètres : informations données au lancement du processus.
- Les canaux de communications : outils du système pour permettre l'échange de données.
- $\bullet$  Les signaux : moyen pour un processus ou le système de prévenir et dérouter un autre processus.
- *Interblocage* : risque pour plusieurs processus qui interragissent de se bloquer l'un et l'autre.
- Assynchronisme : fait de ne plus voir un programme comme une suite d'opérations qui se suivent mais comme des réponses à des ´evennements.

## <span id="page-37-0"></span>Module python en rapport avec les processus

Plusieurs modules sont utiles pour la gestion des processus par python. Mais il faut savoir que toute interraction avec le système est un risque pour la portabilité.

- Toute opération nécessitant une action du système doit passer par un appel système.
- Au départ chaque système avait sa propre liste d'appel, avec des paramètres spécifiques ou des resultats divers.
- $\bullet \implies i$  y a donc un soucis pour faire des appels système dans un langage comme python qui doit fonctionner sur des systèmes différents.
- Il y a eu une tentative de normalisation : les normes POSIX utilisées par les unixes.

Mais tous les systèmes n'ont pas choisis de l'implémenter totalement ou d'utiliser la mˆeme version de la norme.

## Module python en rapport avec les processus (digression)

Il y a plusieurs grandes familles notamment : les unixes (linux, bsd, macos...) et les MS windows.

Par exemple pour créer un processus, la norme POSIX définie dans les année 70 imposait 2 appels système :

- · un pour créer une copie du processus courant fork;
- un autre pour remplacer son code par un nouveau exec.
- Cela était le choix efficace à cause du peu de mémoire disponible.

Windows défini dans les années 80 a choisi de le faire en une seule étape pour les deux opérations createprocess.

Mais comment faire un module de langage qui implémente le fork?

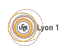

## Module python en rapport avec les processus (fin)

Python va donc proposer plusieurs modules pour la gestion des processus.

- Le module os propose fork mais ne fonctionnera que sous unix.
- Le module win32process propose createprocess mais ne fonctionnera que sous windows.

La solution est de définir des modules plus spécialisés avec les primitives réellement utiles au programmeurs et faisables quel que soit le système :

- multiprocessing va permettre de gérer les processus dans le context du calcul parrallèle
	- $\blacktriangleright$  lancer un groupe de processus;
	- ▶ gérer l'echange de données entre eux.
- subprocess va permettre de gérer les processus dans le cas de l'appel d'une commande
	- $\blacktriangleright$  lancer une commande avec ses paramètres;
	- ▶ gérer les entrées sortie et code d'erreur.

#### <span id="page-40-0"></span>Plan

- **[Introduction](#page-2-0)** 
	- **·** Interface avec le matériel

#### [Les processus](#page-13-0)

- [Etat d'un processus](#page-18-0) ´
- **[Environnement](#page-28-0)**
- [Communication entre processus](#page-33-0)
- [Les processus et python](#page-37-0)
- 3 Gestion de la mémoire
	- **·** Rôle de la mémoire
	- Organisation de la mémoire
	- Fichiers et système de fichiers

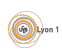

<span id="page-41-0"></span>• Stocker le code du programme

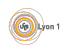

- Stocker le code du programme
- Stocker le code des fonctions partagées

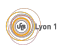

- Stocker le code du programme
- Stocker le code des fonctions partagées
- Stocker les variables globales (Tas)

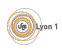

- Stocker le code du programme
- Stocker le code des fonctions partagées
- Stocker les variables globales (Tas)
- Stocker les variables locales (Pile)

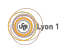

- Stocker le code du programme
- Stocker le code des fonctions partagées
- Stocker les variables globales (Tas)
- Stocker les variables locales (Pile)
- **·** Une donnée pour pouvoir être traitée doit être dans un registre du processeur.

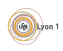

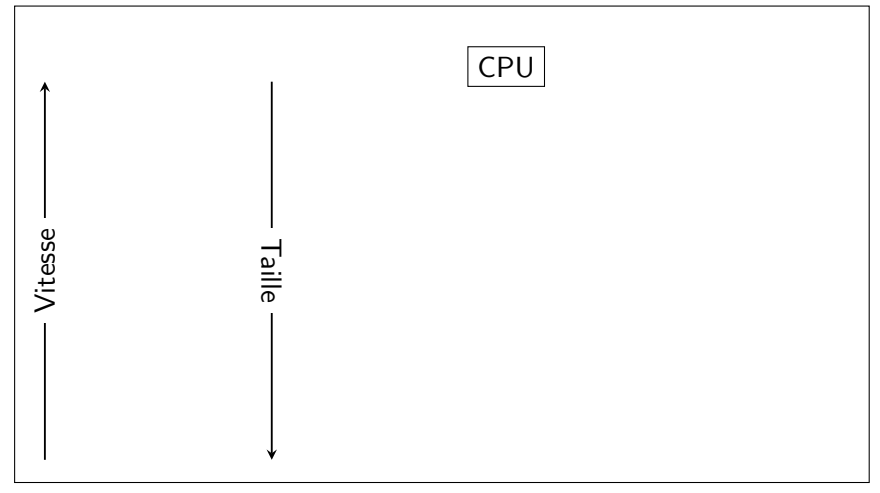

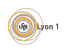

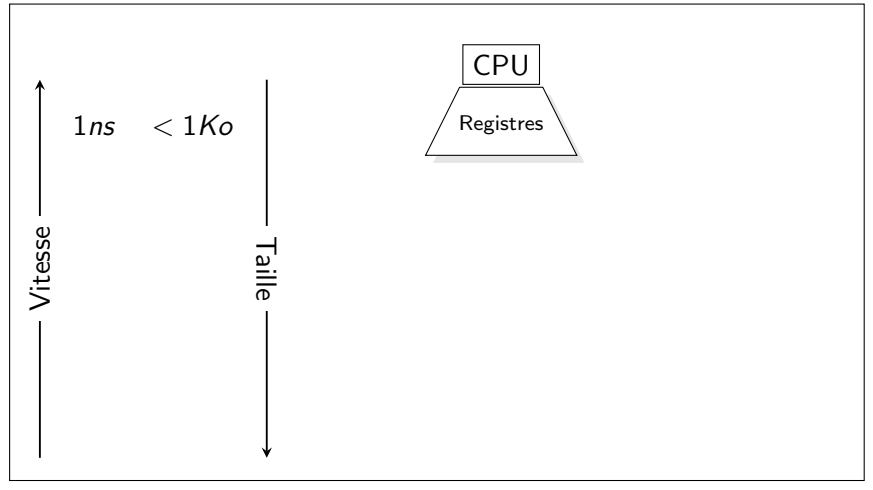

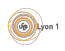

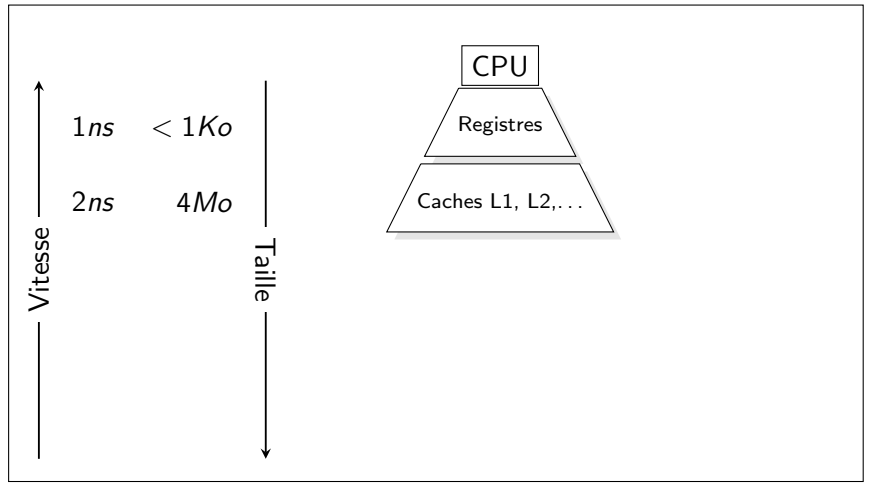

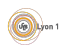

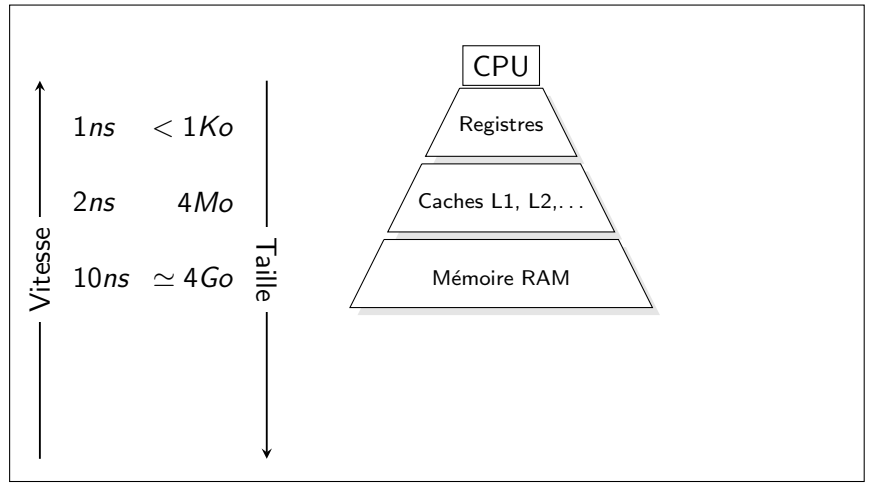

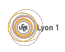

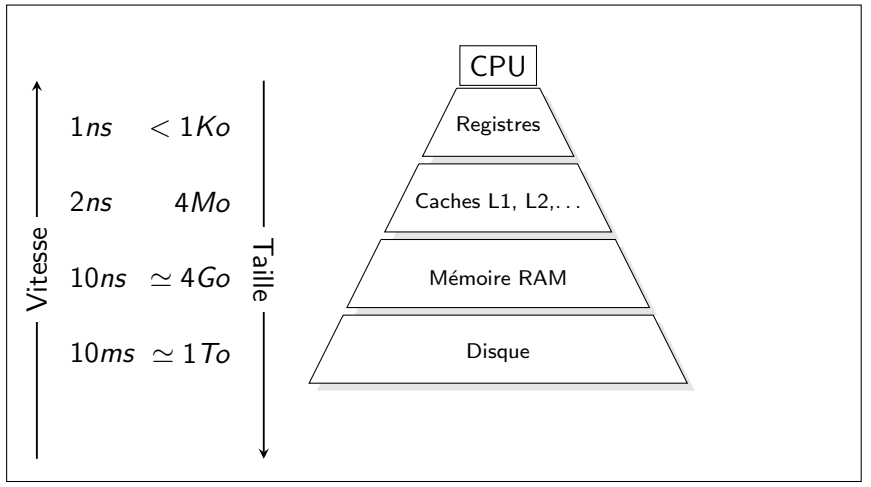

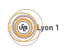

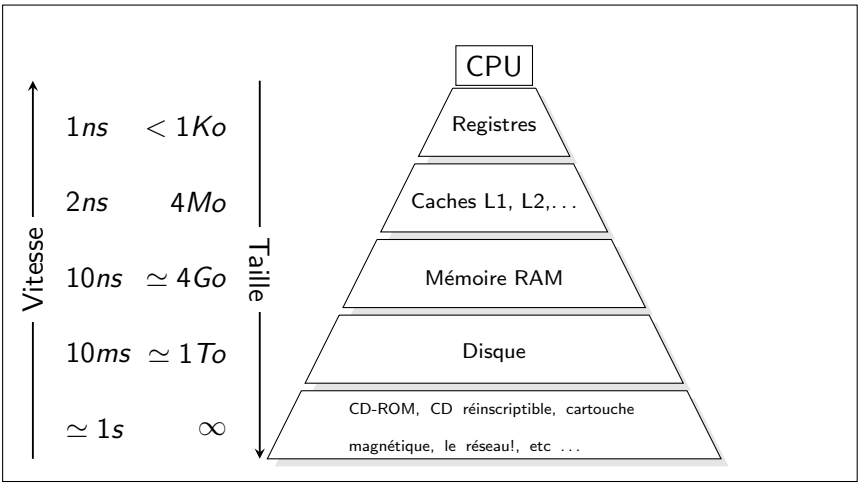

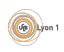

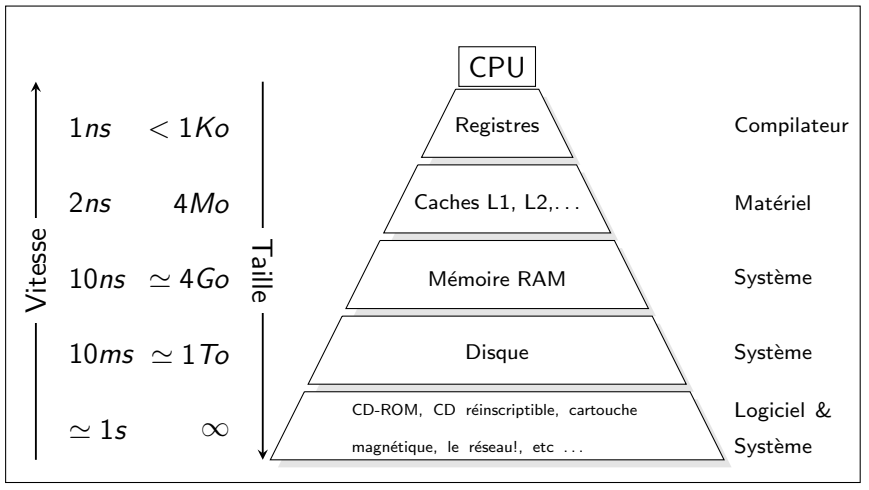

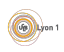

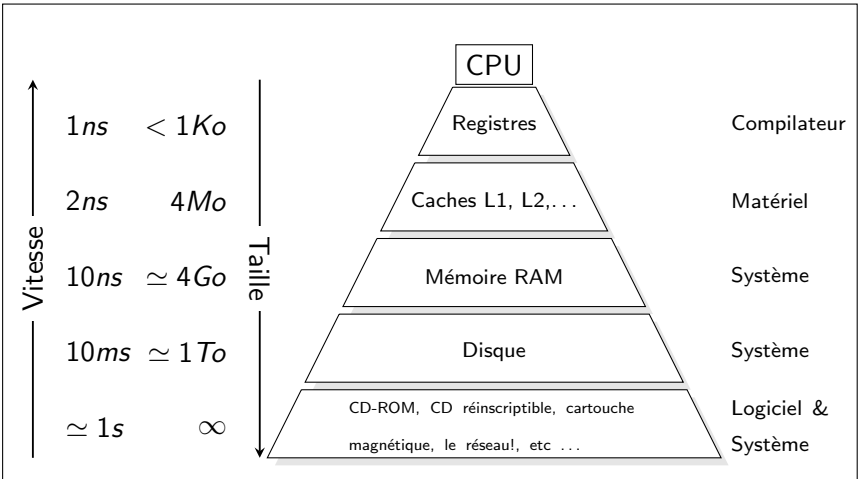

**Principe de localité :** Les programmes tendent à utiliser des instructions et des données accédées dans le passé (localité temporelle) ou proches de celle-ci (localité spatiale)

#### Cercle vertueux ?

- Les programmeurs suivent naturellement le principe de localité.
- Donc ceux qui conçoivent les systèmes s'en aperçoivent et l'utilisent cette propriété (mécanismes de pages, overlay...).
- Donc pour garder de bonnes performances les programmeurs suivent ce principe.
- Donc ceux qui concoivent les processeurs l'utilisent (pipeline, cache mémoire...)

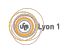

#### Cercle vertueux ?

- Les programmeurs suivent naturellement le principe de localité.
- Donc ceux qui conçoivent les systèmes s'en aperçoivent et l'utilisent cette propriété (mécanismes de pages, overlay...).
- Donc pour garder de bonnes performances les programmeurs suivent ce principe.
- Donc ceux qui concoivent les processeurs l'utilisent (pipeline, cache mémoire...)
- Donc optimiser un code revient souvent à améliorer sa localité
- $\bullet$  ...
- Ce principe prend de plus en plus d'importance.

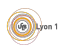

#### Le problème

- Chaque accès à une variable ou une fonction est un accès à la mémoire.
- Le compilateur doit faire la correspondance entre un nom qui est dans le code et une adresse demandée par les opérations du processeur.
- Mais le programme doit être portable, c'est à dire fonctionner sur des ordinateurs différents et en concurence avec d'autres processus.
- Le compilateur ne peux donc pas donner l'adresse de la case mémoire où se trouve réellement une variable.

Historiquement, il y a plusieurs façon de régler le problème :

- **o** translation d'adresse :
- o notions de segment :
- **a** mémoire virtuelle

#### <span id="page-57-0"></span>Mémoire virtuelle

- Idée : le processeur travaille avec des adresses mémoires différentes des adresses physiques.
- Capacité d'adressage : l'ensemble des adresses que l'on peut coder, par ex. 4Go sur un processeur 32 bits (0x00000000 - 0xFFFFFFFF), 16Eo pour un 64 bits.
- Espace d'adressage : partie utilisable par le processus.
- L'espace d'adressage est partitionné en segments dépendants du système d'exploitation.
- A chaque lecture mémoire, l'adresse physique est calculée.
- Ce calcul permet de faire des vérifications supplémentaires :
	- **P** présence effective de l'adresse en mémoire ;
	- $\blacktriangleright$  droits.
- Il faut un matériel dédié la Memomy Management Unit.

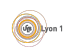

## Espace d'adressage d'un processus

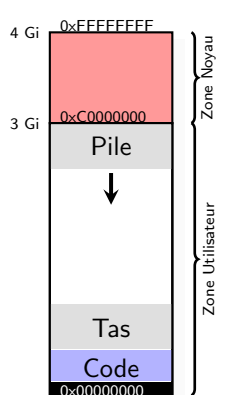

#### Linux

#### Windows Vista

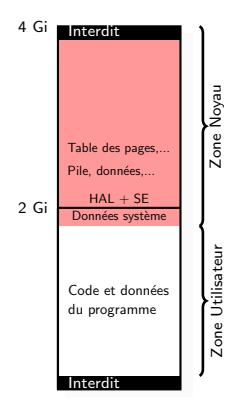

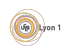

Comment faire la correspondance par exemple sur un processeur 32 bits

- La MMU utilise une table de correspondance @ logique  $\mapsto$  @ physique
- **o** La table est stockée en mémoire
- Si on stocke tout,  $2^{32}$  @ à conserver
- $\bullet \Rightarrow$  On rassemble les adresses en *pages* (par ex. 4096 octets)
- $\bullet \Rightarrow 1$  Mo à stocker (par processus), la plupart du temps les cases de la table sont vides.
- Donc on utilise plusieurs niveaux Ob 0100 1110 0001 0101 1001 1001 0101 1001

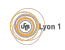

Comment faire la correspondance par exemple sur un processeur 32 bits

- La MMU utilise une table de correspondance @ logique  $\mapsto$  @ physique
- **o** La table est stockée en mémoire
- Si on stocke tout,  $2^{32}$  @ à conserver
- $\bullet \Rightarrow$  On rassemble les adresses en *pages* (par ex. 4096 octets)
- $\bullet \Rightarrow 1$  Mo à stocker (par processus), la plupart du temps les cases de la table sont vides.
- Donc on utilise plusieurs niveaux Ob 0100 1110 :0001 0101 1001 :1001 0101 1001

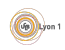

Comment faire la correspondance par exemple sur un processeur 32 bits

- La MMU utilise une table de correspondance @ logique  $\mapsto$  @ physique
- **o** La table est stockée en mémoire
- Si on stocke tout,  $2^{32}$  @ à conserver
- $\bullet \Rightarrow$  On rassemble les adresses en *pages* (par ex. 4096 octets)
- $\bullet \Rightarrow 1$  Mo à stocker (par processus), la plupart du temps les cases de la table sont vides.
- Donc on utilise plusieurs niveaux Ob 0100 1110 :0001 0101 1001 :1001 0101 1001 Ox 4e : 159 : 959

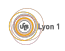

Comment faire la correspondance par exemple sur un processeur 32 bits

- La MMU utilise une table de correspondance @ logique  $\mapsto$  @ physique
- **o** La table est stockée en mémoire
- Si on stocke tout,  $2^{32}$  @ à conserver
- $\bullet \Rightarrow$  On rassemble les adresses en *pages* (par ex. 4096 octets)
- $\bullet \Rightarrow 1$  Mo à stocker (par processus), la plupart du temps les cases de la table sont vides.
- Donc on utilise plusieurs niveaux Ob 0100 1110 :0001 0101 1001 :1001 0101 1001 Ox 4e : 159 : 959 rep : page : offset

rep index dans le répertoire des pages, page index dans la table des pages, *offset* position dans la page.

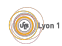

#### La MMU du pentium permet une table de page avec 2 indirections :

Pour lire l'adresse 0x4e159959

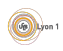

- Pour lire l'adresse 0x4e159959
- La MMU contient un registre donnant l'adresse de la table des répertoires de pages.

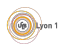

- **Pour lire l'adresse 0x4e159959**
- La MMU contient un registre donnant l'adresse de la table des répertoires de pages.
- $\bullet$  On trouve la table des pages à l'index 0x4e = 78 de la table des répertoires de page

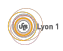

- **Pour lire l'adresse 0x4e159959**
- La MMU contient un registre donnant l'adresse de la table des répertoires de pages.
- On trouve la table des pages à l'index 0x4e = 78 de la table des répertoires de page
- $\bullet$  On trouve la page à l'index 0x159 = 345 de la table des pages

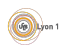

- **Pour lire l'adresse 0x4e159959**
- La MMU contient un registre donnant l'adresse de la table des répertoires de pages.
- $\bullet$  On trouve la table des pages à l'index 0x4e = 78 de la table des répertoires de page
- $\bullet$  On trouve la page à l'index 0x159 = 345 de la table des pages
- $\bullet$  La page se trouve en mémoire physique à une adresse 0x?????000 le mot mémoire demandé est à l'adresse physique 0x?????959

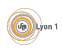

- **Pour lire l'adresse 0x4e159959**
- La MMU contient un registre donnant l'adresse de la table des répertoires de pages.
- On trouve la table des pages à l'index 0x4e = 78 de la table des répertoires de page
- $\bullet$  On trouve la page à l'index 0x159 = 345 de la table des pages
- $\bullet$  La page se trouve en mémoire physique à une adresse 0x?????000 le mot mémoire demandé est à l'adresse physique 0x?????959
- Si on ne trouve pas la page, il y a interruption

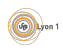

- **Pour lire l'adresse 0x4e159959**
- La MMU contient un registre donnant l'adresse de la table des répertoires de pages.
- On trouve la table des pages à l'index 0x4e = 78 de la table des répertoires de page
- $\bullet$  On trouve la page à l'index 0x159 = 345 de la table des pages
- La page se trouve en mémoire physique à une adresse 0x??????000 le mot mémoire demandé est à l'adresse physique 0x?????959
- Si on ne trouve pas la page, il y a interruption
	- I Si la page existe mais n'est pas en mémoire Défaut de page

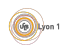

- Pour lire l'adresse 0x4e159959
- La MMU contient un registre donnant l'adresse de la table des répertoires de pages.
- On trouve la table des pages à l'index 0x4e = 78 de la table des répertoires de page
- $\bullet$  On trouve la page à l'index 0x159 = 345 de la table des pages
- La page se trouve en mémoire physique à une adresse 0x??????000 le mot mémoire demandé est à l'adresse physique 0x?????959
- Si on ne trouve pas la page, il y a interruption
	- Si la page existe mais n'est pas en mémoire Défaut de page
	- $\triangleright$  Si la page n'existe pas ou est interdite le processus est signalé (SIGSEG)

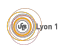

- Pour lire l'adresse 0x4e159959
- La MMU contient un registre donnant l'adresse de la table des répertoires de pages.
- $\bullet$  On trouve la table des pages à l'index 0x4e = 78 de la table des répertoires de page
- $\bullet$  On trouve la page à l'index 0x159 = 345 de la table des pages
- La page se trouve en mémoire physique à une adresse 0x??????000 le mot mémoire demandé est à l'adresse physique 0x?????959
- Si on ne trouve pas la page, il y a interruption
	- $\triangleright$  Si la page existe mais n'est pas en mémoire *Défaut de page*
	- $\triangleright$  Si la page n'existe pas ou est interdite le processus est signalé (SIGSEG)
- Pour changer de contexte, il faut changer le registre d'adresse du répertoire de page.

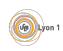
#### · En réalité, plusieurs accès mémoire par accès demandé

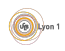

- · En réalité, plusieurs accès mémoire par accès demandé
	- If faut un cache de traduction pour améliorer le  $TLB \ll$  Translation Lookaside Buffer

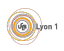

- · En réalité, plusieurs accès mémoire par accès demandé
	- If faut un cache de traduction pour améliorer le  $TLB \ll$  Translation Lookaside Buffer
	- $\blacktriangleright$  Équilibre taille des tables/nombre d'indirections

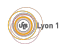

- **E**n réalité, plusieurs accès mémoire par accès demandé
	- If faut un cache de traduction pour améliorer le  $TLB \ll$  Translation Lookaside Buffer
	- $\blacktriangleright$  Équilibre taille des tables/nombre d'indirections
- L'adresse d'une page n'utilise qu'une partie d'un mot mémoire (20 bits/32), les bits restant servent à stocker des informations :

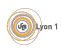

- **E**n réalité, plusieurs accès mémoire par accès demandé
	- If faut un cache de traduction pour améliorer le  $TLB \ll$  Translation Lookaside Buffer
	- $\blacktriangleright$  Équilibre taille des tables/nombre d'indirections
- L'adresse d'une page n'utilise qu'une partie d'un mot mémoire (20 bits/32), les bits restant servent à stocker des informations :
	- ► La page peut-elle être mise en cache?

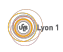

- **E**n réalité, plusieurs accès mémoire par accès demandé
	- If faut un cache de traduction pour améliorer le  $TLB \ll$  Translation Lookaside Buffer
	- $\blacktriangleright$  Équilibre taille des tables/nombre d'indirections
- L'adresse d'une page n'utilise qu'une partie d'un mot mémoire (20 bits/32), les bits restant servent à stocker des informations :
	- ► La page peut-elle être mise en cache?
	- $\blacktriangleright$  La page existe?

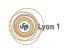

- **E**n réalité, plusieurs accès mémoire par accès demandé
	- If faut un cache de traduction pour améliorer le  $TLB \ll$  Translation Lookaside Buffer
	- $\blacktriangleright$  Équilibre taille des tables/nombre d'indirections
- L'adresse d'une page n'utilise qu'une partie d'un mot mémoire (20 bits/32), les bits restant servent à stocker des informations :
	- ► La page peut-elle être mise en cache?
	- $\blacktriangleright$  La page existe?
	- $\blacktriangleright$  La page est-elle en accès lecture/écriture/exécution ?

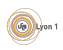

- **E**n réalité, plusieurs accès mémoire par accès demandé
	- If faut un cache de traduction pour améliorer le  $TLB \ll$  Translation Lookaside Buffer
	- $\blacktriangleright$  Équilibre taille des tables/nombre d'indirections
- L'adresse d'une page n'utilise qu'une partie d'un mot mémoire (20 bits/32), les bits restant servent à stocker des informations :
	- ► La page peut-elle être mise en cache?
	- $\blacktriangleright$  La page existe?
	- $\blacktriangleright$  La page est-elle en accès lecture/écriture/exécution ?
	- $\blacktriangleright$  La page est modifiée par rapport au disque (Dirty bit) ?

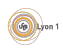

- **E**n réalité, plusieurs accès mémoire par accès demandé
	- If faut un cache de traduction pour améliorer le  $TLB \ll$  Translation Lookaside Buffer
	- $\blacktriangleright$  Équilibre taille des tables/nombre d'indirections
- L'adresse d'une page n'utilise qu'une partie d'un mot mémoire (20 bits/32), les bits restant servent à stocker des informations :
	- ► La page peut-elle être mise en cache?
	- $\blacktriangleright$  La page existe?
	- $\blacktriangleright$  La page est-elle en accès lecture/écriture/exécution ?
	- $\blacktriangleright$  La page est modifiée par rapport au disque (Dirty bit) ?
	- $\blacktriangleright$  La page a-t'elle été accédée récemment ?

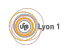

- **E**n réalité, plusieurs accès mémoire par accès demandé
	- If faut un cache de traduction pour améliorer le  $TLB \ll$  Translation Lookaside Buffer
	- $\blacktriangleright$  Équilibre taille des tables/nombre d'indirections
- L'adresse d'une page n'utilise qu'une partie d'un mot mémoire (20 bits/32), les bits restant servent à stocker des informations :
	- ► La page peut-elle être mise en cache?
	- $\blacktriangleright$  La page existe?
	- $\blacktriangleright$  La page est-elle en accès lecture/écriture/exécution ?
	- $\blacktriangleright$  La page est modifiée par rapport au disque (Dirty bit) ?
	- $\blacktriangleright$  La page a-t'elle été accédée récemment ?
	- $\blacktriangleright$  . . . .

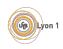

- **E**n réalité, plusieurs accès mémoire par accès demandé
	- If faut un cache de traduction pour améliorer le  $TLB \ll$  Translation Lookaside Buffer
	- $\blacktriangleright$  Équilibre taille des tables/nombre d'indirections
- L'adresse d'une page n'utilise qu'une partie d'un mot mémoire (20 bits/32), les bits restant servent à stocker des informations :
	- ► La page peut-elle être mise en cache?
	- $\blacktriangleright$  La page existe?
	- $\blacktriangleright$  La page est-elle en accès lecture/écriture/exécution ?
	- $\blacktriangleright$  La page est modifiée par rapport au disque (Dirty bit) ?
	- $\blacktriangleright$  La page a-t'elle été accédée récemment ?
	- $\blacktriangleright$  . . . .
- Les pages ne peuvent pas toutes être gérées de cette manière

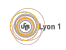

- **E**n réalité, plusieurs accès mémoire par accès demandé
	- If faut un cache de traduction pour améliorer le  $TLB \ll$  Translation Lookaside Buffer
	- $\blacktriangleright$  Équilibre taille des tables/nombre d'indirections
- L'adresse d'une page n'utilise qu'une partie d'un mot mémoire (20 bits/32), les bits restant servent à stocker des informations :
	- ► La page peut-elle être mise en cache?
	- $\blacktriangleright$  La page existe?
	- $\blacktriangleright$  La page est-elle en accès lecture/écriture/exécution ?
	- $\blacktriangleright$  La page est modifiée par rapport au disque (Dirty bit) ?
	- $\blacktriangleright$  La page a-t'elle été accédée récemment ?
	- $\blacktriangleright$  . . . .
- Les pages ne peuvent pas toutes être gérées de cette manière
	- $\triangleright$  besoin de pages contigue en mémoire (driver);

- **E**n réalité, plusieurs accès mémoire par accès demandé
	- If faut un cache de traduction pour améliorer le  $TLB \ll$  Translation Lookaside Buffer
	- $\blacktriangleright$  Équilibre taille des tables/nombre d'indirections
- L'adresse d'une page n'utilise qu'une partie d'un mot mémoire (20 bits/32), les bits restant servent à stocker des informations :
	- ► La page peut-elle être mise en cache?
	- $\blacktriangleright$  La page existe?
	- $\blacktriangleright$  La page est-elle en accès lecture/écriture/exécution ?
	- $\blacktriangleright$  La page est modifiée par rapport au disque (Dirty bit) ?
	- $\blacktriangleright$  La page a-t'elle été accédée récemment ?
	- $\blacktriangleright$  ...
- Les pages ne peuvent pas toutes être gérées de cette manière
	- $\triangleright$  besoin de pages contigue en mémoire (driver);
	- accès directe pour le système ;

- **E**n réalité, plusieurs accès mémoire par accès demandé
	- If faut un cache de traduction pour améliorer le  $TLB \ll$  Translation Lookaside Buffer
	- $\blacktriangleright$  Équilibre taille des tables/nombre d'indirections
- L'adresse d'une page n'utilise qu'une partie d'un mot mémoire (20 bits/32), les bits restant servent à stocker des informations :
	- ► La page peut-elle être mise en cache?
	- $\blacktriangleright$  La page existe?
	- $\blacktriangleright$  La page est-elle en accès lecture/écriture/exécution ?
	- $\blacktriangleright$  La page est modifiée par rapport au disque (Dirty bit) ?
	- $\blacktriangleright$  La page a-t'elle été accédée récemment ?
	- $\blacktriangleright$  ...
- Les pages ne peuvent pas toutes être gérées de cette manière
	- $\triangleright$  besoin de pages contigue en mémoire (driver);
	- accès directe pour le système ;
	- <sup>I</sup> ...

• Les processus ont tous un même espace mémoire.

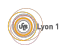

- Les processus ont tous un même espace mémoire.
- Permet la séparation des processus.

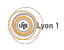

- Les processus ont tous un même espace mémoire.
- · Permet la séparation des processus.
- · Permet le partage de mémoire :

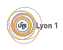

- Les processus ont tous un même espace mémoire.
- Permet la séparation des processus.
- Permet le partage de mémoire :
	- $\triangleright$  Entre processus pour créer un moyen de communication.

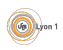

- Les processus ont tous un même espace mémoire.
- Permet la séparation des processus.
- Permet le partage de mémoire :
	- $\triangleright$  Entre processus pour créer un moyen de communication.
	- **Partage de zones mémoires contenant le code des bibliothèques** partagées.

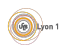

- Les processus ont tous un même espace mémoire.
- Permet la séparation des processus.
- Permet le partage de mémoire :
	- $\triangleright$  Entre processus pour créer un moyen de communication.
	- **Partage de zones mémoires contenant le code des bibliothèques** partagées.
- Copie à la demande de la mémoire d'un processus lors d'un fork.

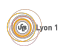

- Les processus ont tous un même espace mémoire.
- Permet la séparation des processus.
- Permet le partage de mémoire :
	- $\triangleright$  Entre processus pour créer un moyen de communication.
	- **Partage de zones mémoires contenant le code des bibliothèques** partagées.
- Copie à la demande de la mémoire d'un processus lors d'un fork.
	- $\triangleright$  Le processus fils recopie la table des pages du processus père en marquant chaque page en lecture seule.

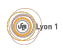

- Les processus ont tous un même espace mémoire.
- Permet la séparation des processus.
- Permet le partage de mémoire :
	- $\triangleright$  Entre processus pour créer un moyen de communication.
	- **Partage de zones mémoires contenant le code des bibliothèques** partagées.
- Copie à la demande de la mémoire d'un processus lors d'un fork.
	- $\triangleright$  Le processus fils recopie la table des pages du processus père en marquant chaque page en lecture seule.
	- $\triangleright$  C'est l'écriture qui déclenche réellement la copie.

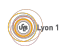

- Les processus ont tous un même espace mémoire.
- Permet la séparation des processus.
- Permet le partage de mémoire :
	- $\triangleright$  Entre processus pour créer un moyen de communication.
	- **Partage de zones mémoires contenant le code des bibliothèques** partagées.
- Copie à la demande de la mémoire d'un processus lors d'un fork.
	- $\triangleright$  Le processus fils recopie la table des pages du processus père en marquant chaque page en lecture seule.
	- $\triangleright$  C'est l'écriture qui déclenche réellement la copie.
- **·** Initialisation à zéro sur le même principe.

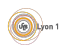

# Multiprogrammation et mémoire

- En général, les cadres libres sont gérés de manières globales pour tous les processus.
- Une processus qui demande plus de mémoire aura plus de pages qui lui sont affectées.
- Il existe cependant des limites d'utilisation (ulimit, cgroups, ...)
- Comment être sur qu'un processus a suffisamment de mémoire ?

Quelle est la définition de « suffisamment de mémoire »?

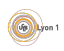

# Ensemble de travail

#### Définition

Par le principe de localité, un processus sur une période courte utilise un sous ensemble limité de ses pages. C'est l'ensemble de travail (working set).

• Un processus qui accède à la mémoire va faire de nombreux défauts de page jusqu'à ce qu'il reconstitue son espace de travail.

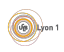

# Ensemble de travail

#### Définition

Par le principe de localité, un processus sur une période courte utilise un sous ensemble limité de ses pages. C'est l'ensemble de travail (working set).

- Un processus qui accède à la mémoire va faire de nombreux défauts de page jusqu'à ce qu'il reconstitue son espace de travail.
- Si le nombre de pages des ensembles de travail des processus prêts est supérieur à la mémoire physique, le système génère de nombreux défauts de pages. Il y a risque d'écroulement du système

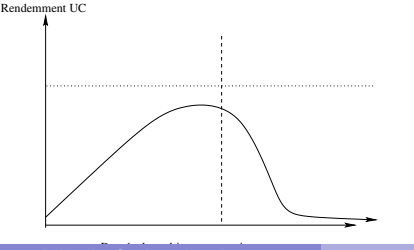

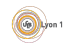

# Notions définies par le système

Les notions importantes sont

- · Principe de localité : le fait qu'une donnée accédée est souvent proche dans l'espace ou le temps d'une données déjà accédée. C'est un principe à considérer lors de la programmation.
- · Mémoire : mémoire disponible pour les processus.
- Espace d'adressage : ensemble des adresses que peut utiliser un processus.
- Segment : partie de l'espace d'adressage effectivement utilisé par un processus et ayant un rôle (système, code, données, ...).
- O Droit sur les pages : on attribu un rôle aux pages, si le processeur tente une utilisation en dehors du rôle, cela génère une exception traitée par le système.
- Pages mémoire : découpage de la mémoire en petits morceaux (les pages) qui sont affectées aux processus.
- Swapping : fait de déplacer une page de la mémoire au disque dur pour libérer de l'espace ou inversement pour donner des moyens de travail au processus.
- **E**croulement : Lorsque le nombre de pages effectivement utilisées par l'ensemble des processus dépassent le nombre de cadres disponibles, le système va consacrer son temps à swapper.

Rico (UCBL) DIU-EIL : Système d'Exploitation 9 mai 2022 40 / 47

### <span id="page-99-0"></span>Plan

- **[Introduction](#page-2-0)** 
	- **·** Interface avec le matériel
- [Les processus](#page-13-0)
	- [Etat d'un processus](#page-18-0) ´
	- **[Environnement](#page-28-0)**
	- [Communication entre processus](#page-33-0)
	- [Les processus et python](#page-37-0)
- Gestion de la mémoire
	- **Rôle de la mémoire**
	- Organisation de la mémoire
- Fichiers et système de fichiers

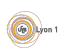

# Les fichiers

L'une des tâches importantes du système est le stockage de l'information. Les fichiers permettent ce stockage.

- Ils ont une structure interne en relation avec le logiciel qui doit les utiliser.
- Ils ont souvent un type qui permet au système de savoir ce qu'il doit faire du fichier :
	- $\blacktriangleright$  lancer un logiciel précis pour le lire;
	- $\triangleright$  exécuter le fichier comme une commande;
	- $\triangleright$  utiliser le fichier comme une bibliothèque de fonction ;
	- $\blacktriangleright$  ...
- Ils sont classés dans une structure arborescente de répertoires.
- Un fichier est découpé en blocs de données qui sont les éléments que l'on peut lire ou écrire sur le disque.
- $\bullet$  Le  $\le$  disque  $\gg$  qui contient les fichiers est lui même organisé de manière à pouvoir retrouver le contenu du fichier à partir d'une structure de description (par exemple l'inode)

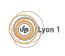

# Typage des fichiers

Les *fichiers réguliers* ont différentes utilisations (exécutable, fichier texte, image, ...); le système doit proposer une action lorsque l'utilisateur demande d'ouvrir un fichier.

- $\bullet$  Typage fort : le fichier a un type défini par son nom (extension). C'est le cas par exemple sous DOS ou Windows.
	- $\triangleright$  Un fichier exécutable doit se terminer par .exe, .com ou .bin.
	- ► Le système reconnaît le logiciel à utiliser en fonction de l'extension (tout est dans la base de registre).
- $\bullet$  Typage déduit : le type du fichier dépend de son contenu ou de ses propriétés. C'est le cas sous Unix/Linux.
	- ▶ Un fichier est présumé exécutable s'il a le droit d'exécution.
	- ▶ On utilise souvent un code ou des directives placées en début de fichier.
	- $\triangleright$  Voir la commande file sous Unix.
- $\bullet$  Type MIME ou Content-Type : typage des données sur internet.
	- ► Le nom (donc l'extension) disparaît lors d'un envoi des données sur le réseau.
	- $\triangleright$  Les pages web ou les emails (pièces jointes) utilisent le type MIME.

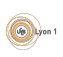

 $\blacktriangleright$  Le navigateur ou le logiciel de lecture choisit le logiciel à appeler.

# L'organisation des répertoire

Les répertoires sont des fichiers spéciaux qui contiennent des fichiers ou d'autres répertoires

- . Un répertoire ne fait partie que d'un autre répertoire (structure d'arbre).
- Chaque répertoire contient au moins deux autres : . lui même et .. son parent.
- Tout part de la racine :
	- $\triangleright$  Sous windows, il y a une racine par partition :  $C:$ ,  $D:$ , ...
	- $\triangleright$  Sous unix, il y a une racine unique : /.
- Pour accéder à un fichier on a besoin d'un chemin :
	- $\blacktriangleright$  Chemin absolu C:\User\fabien\cours.pdf
	- $\triangleright$  Chemin relatif (par rapport au répertoire courant du processus qui utilise le nom) :
		- ../nicolas/correction.pdf pour un processus se trouvant dans /home/fabien/

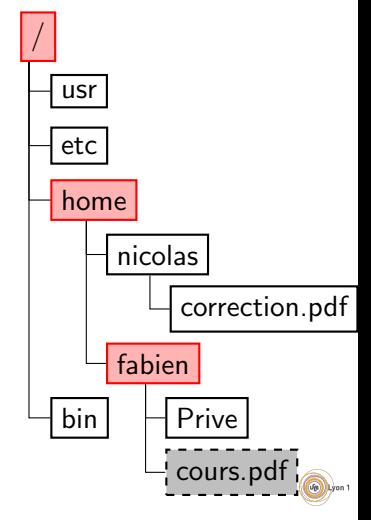

# Les fichiers sur le disque

Un disque n'est pas lu octet par octet mais par morceaux qu'on appelle bloc. Les fichiers sont alors découpés en blocs et écrits sur le disque.

#### Définition (Système de fichiers)

Le système de fichiers est la structure de données qui définit comment retrouver tous les blocs d'un fichier.

- Par exemple NTFS, EXT, FAT, APFS
- Chaque *partition* peut être formatée avec un système différent
- Les systèmes ont des propriétés différentes :
	- $\blacktriangleright$  taille maximum des fichiers :
	- $\triangleright$  vitesse d'accès selon les modèles d'utilisation;
	- $\triangleright$  possibilité d'opération en ligne

 $\blacktriangleright$  ...

### Processus et fichiers

- Les processus peuvent utiliser les fichiers :
	- In les ouvrir/créer (open), lire ou écrire (write, read), les fermer close;
	- $\triangleright$  explorer le système de fichiers avec les bibliothèques (os et os.path);
	- $\triangleright$  stocker des objets directement via des formats comme JSON.
- Ils sont toujours exécutés dans un *répertoire de travail* (parfois difficile à retrouver si on utilise un IDE).
- Ils ont toujours 3 fichiers spéciaux ouverts :
	- I'entrée standard sys.stdin;
	- $\blacktriangleright$  la sortie standard sys.stdout;
	- ▶ la sortie d'erreur sys.stderr.

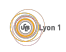

### Résumé des notions sur les fichiers

- Les fichiers : ensemble de données que l'on peut lire et modifier de matière séquentielle ; associés à des flux dans les langage de prog.
- Les répertoires : fichiers spéciaux qui contiennent les noms et points d'accès à d'autres fichiers.
- Les partitions : disque ou partie de disque organisée de manière à pouvoir déposer les fichiers.
- Le système de fichiers : organisation des données sur le disque définie par le formatage de la partition. Il en existe plusieurs types en fonction de l'os ou des besoins des programmes.
- *Espace de nommage* : façons de représenter les fichiers sous une forme d'arbre (répertoire, sous repertoire...) afin de les retrouver.
- $\bullet$  Type de fichiers : description du contenu qui permet d'associer à chaque fichier un programe ou une action.
- · Droits sur les fichiers : liste d'actions autorisées ou refusées à un utilisateur ou groupe d'utilisateurs.

Rico (UCBL) **DIU-EIL**: Système d'Exploitation **19 mai 2022** 47 / 47